# The C Programming Language

- C is a high-level language structured
- C is a low-level language machine access
- C is a small language, extendable with libraries
- C is permissive: assumes you know what you're doing
- Good: efficient, powerful, portable, flexible
- Bad: easy to make errors, obfuscation, little support for modularization

```
Intro to C
```

```
#include <stdio.h>
```

```
int main() {
 int i;
 extern int gcd(int x, int y);
 for (i = 0; i < 20; i++) {
     printf("gcd of 12 and %d is %d\n", 
             i, gcd(12,i));
  }
 return (0);
}
```
#### The rest of the file

```
int gcd(int x, int y) {
 int t;
 while (y) { 
     t = x;x = y;y = t % y;
  }
 return (x);
}
```
# About C

- Similar to Java Java took best of C
- #include use declarations of functions
- main() returns int, the exit status
- Functions must be
	- declared tells compiler how to use function
	- defined creates the item
- Declarations must appear before code

### Basic Control Structures

- Functions can omit extern declaration
- for loop like Java
	- body is one statement
	- braces { } enclose blocks
	- blocks introduce scope level
	- can't mix declarations and non-declarations
		- for (int i ... illegal in ANSIC

### More about C

- Uninitialized variables have no default value!
- No run-time checking!
- No polymorphism (printf format strings)
- No objects

Compile: gcc -Wall -g -o gcd gcd.c

#### C data types

• basic types and literals (King: Ch 7)

```
int i = 38; long el = 38L;
int hex = 0x2a; int oct = 033;
printf("i = d, el = d]d, hex = d, oct = d \nvert",
       i, el, hex, oct);
```
 $i = 38$ , el = 38, hex = 42, oct = 27

double  $d1 = 0.3$ ; double  $d2 = 3.0$ ; double  $d3 = 6.02e23$ ; printf("d1 =  $f$ f, d2 =  $f$ f, d3 =  $g$ e\n", d1, d2, d3)

 $d1 = 0.300000$ ,  $d2 = 3.000000$ ,  $d3 = 6.020000e+23$ 

### C literals and types

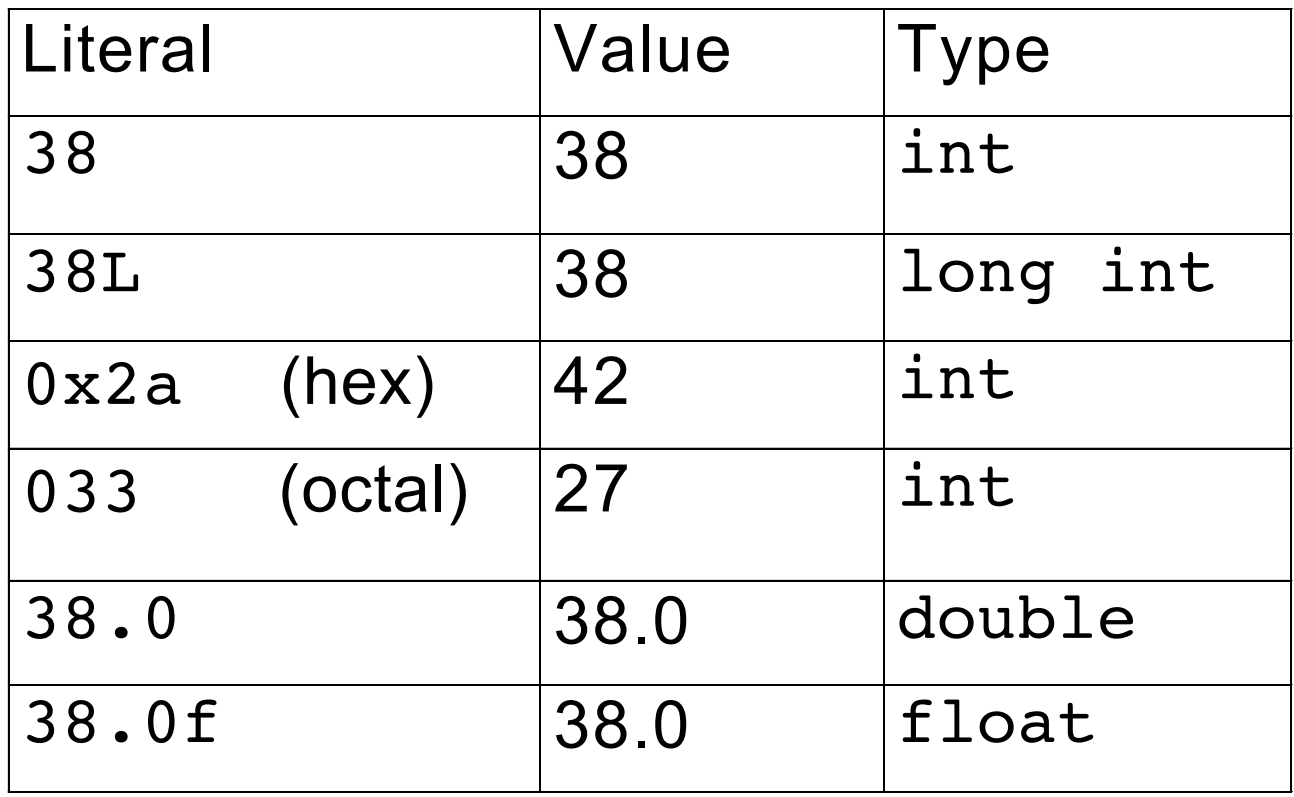

# C data types

- Most things in C are ints:
	- Boolean values are ints
		- 0 means false, nonzero means true
	- characters are ints (ASCII code)
		- 'a'==97, '\n'==10, '\033'==033==27
	- enumerations are really ints
- signed vs. unsigned types
- char, int, long, ... are just different sizes of integers.

# Data Type Conversion

• The expression on the right side is converted to the type of the variable on the left.

char c; int i = c;  $/*$  c is converted to int  $*/$ double  $d = i$ ; /\* i is converted to double \*/

• This is no problem as long as the variable's type is at least as "wide" as the expression. char  $c = 500$ ; /\* compiler warning \*/ int  $k = d1$ ; printf(" $c = \frac{2}{3}c$ ,  $k = \frac{2}{3}d\pi$ ",  $c$ ,  $k$ );  $c = f, k = 0$ 

## Data Type Capacity

• What happens when the following code is executed?

```
char c = 127;
int d;
printf("c = %d \n\pi", c);
c++;
d = 512 / c;printf("c = 8d, d = 8d \n\cdot n", c, d);
```
#### Mixed Mode Arithmetic

```
Result of 5/6 is 0.000000
double m = 5/6; /* int / int = int */printf("Result of 5/6 is f\n", m);
```

```
Result of (double)5/6 is 0.833333
double n = (double)5/6; /* double / int = double */printf("Result of (double)5/6 is %f\n", n);
```

```
Result of 5.0/6 is 0.833333
double o = 5.0/6; /* double / int = double */
printf("Result of 5.0/6 is f\r", o);
```

```
Result of 5.0/6 is 0
int p = 5.0/6; /* double / int = double but then
                   converted to int */
printf("Result of 5.0/6 is %d\n", p);
```
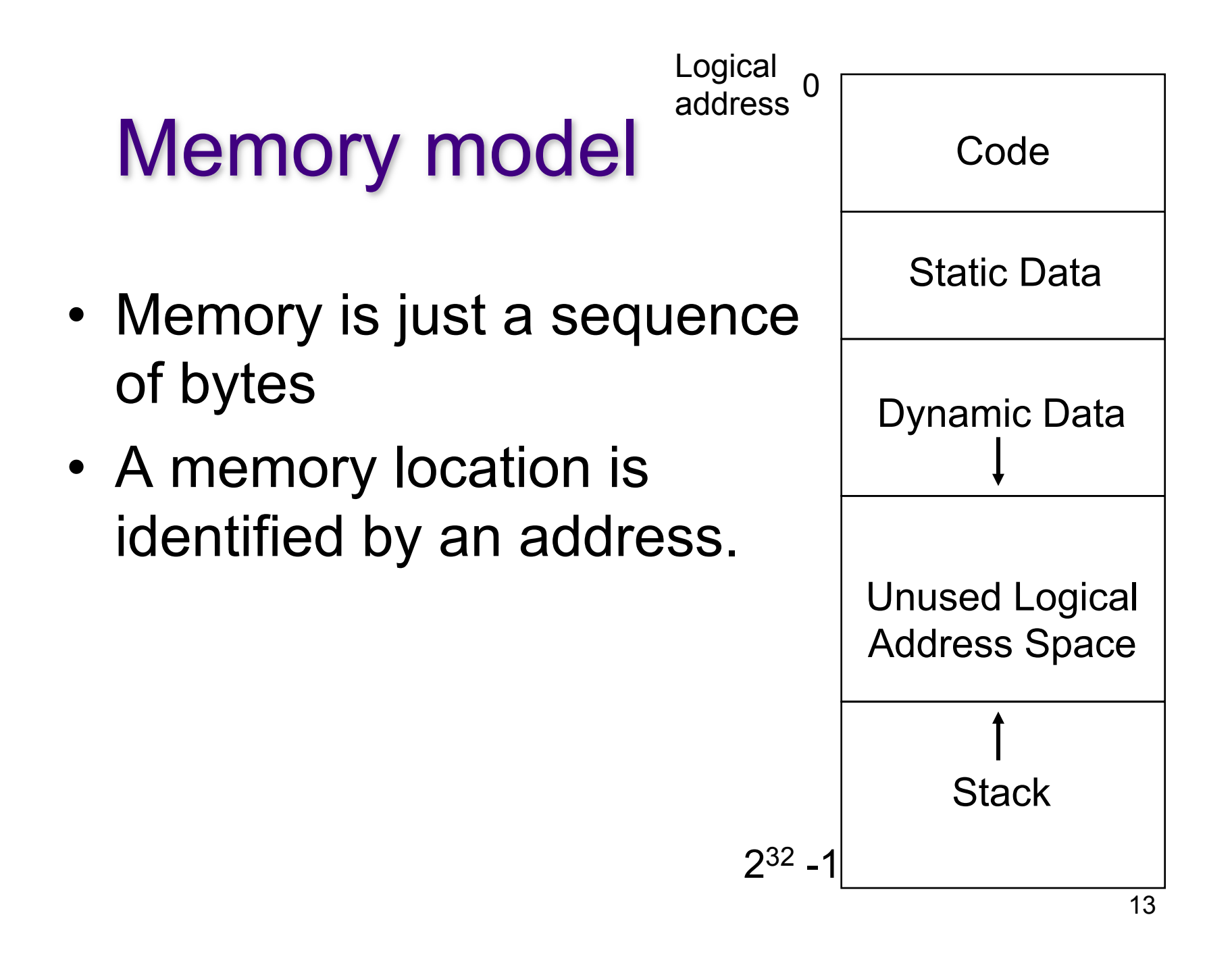

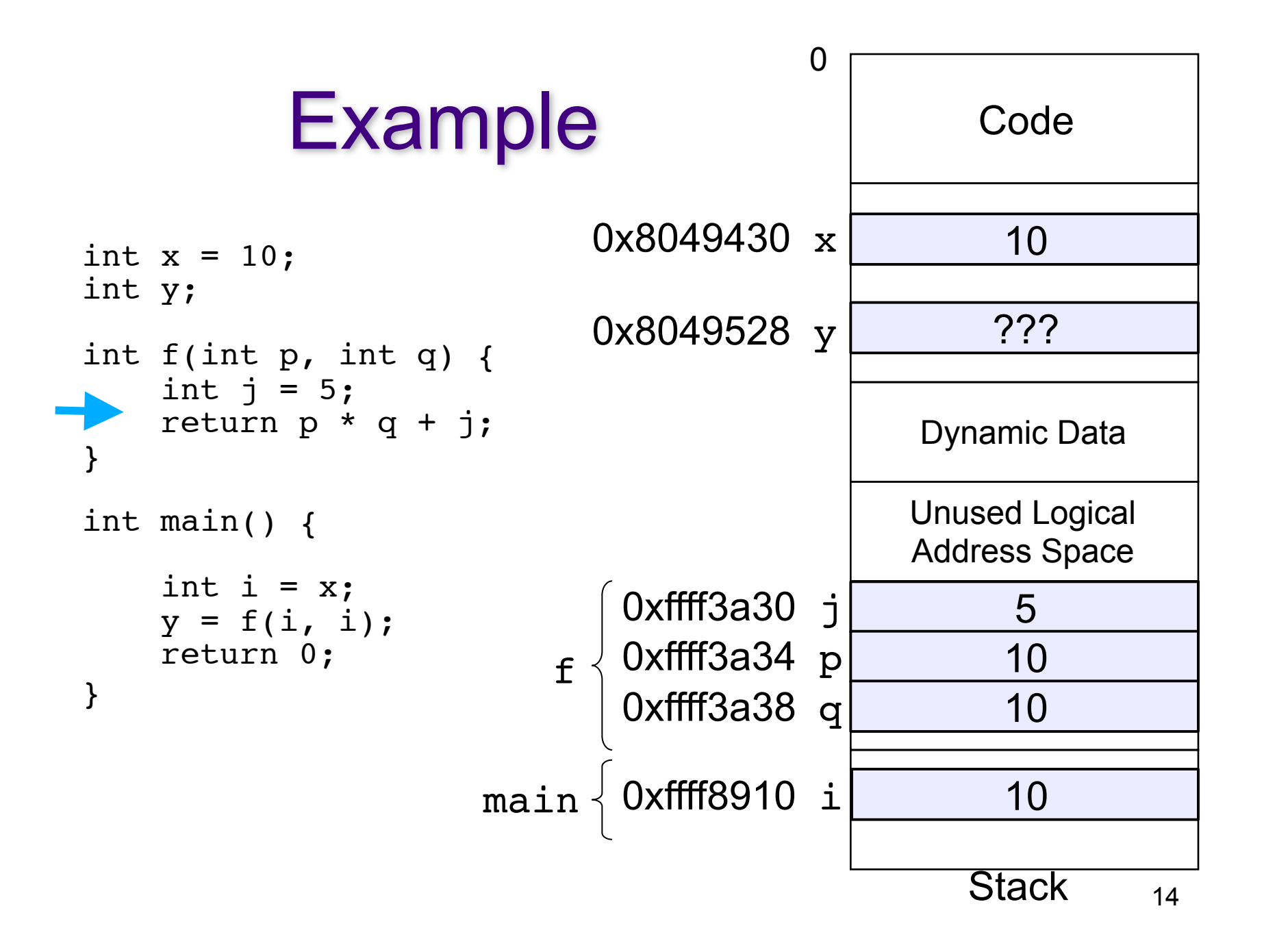

# Arrays

- Arrays in C are a contiguous chunk of memory that contain a list of items of the same type.
- If an array of ints contains 10 ints, then the array is 40 bytes. There is nothing extra.
- In particular, the size of the array is not stored with the array. There is *no* runtime checking.

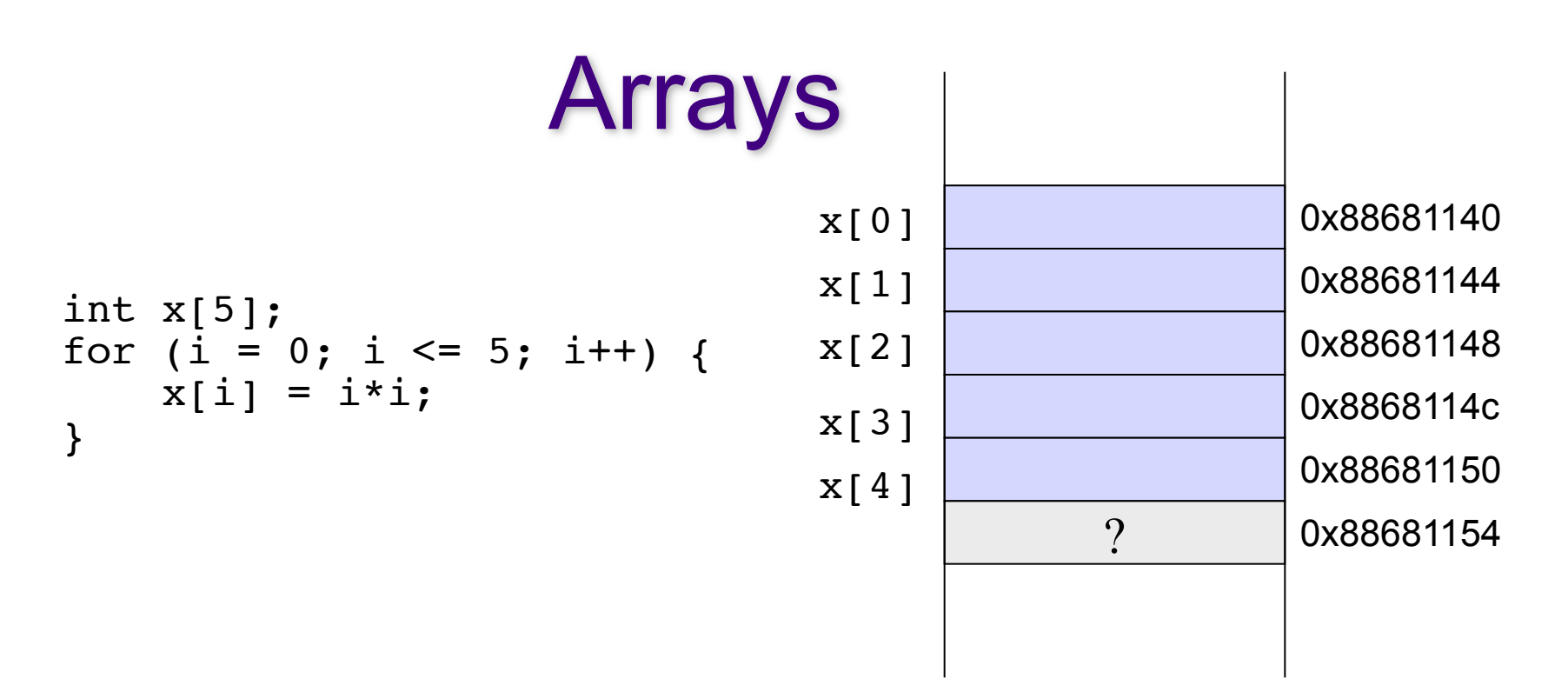

- No runtime checking of array bounds
- Behaviour of exceeding array bounds is "undefined"
	- $\rightarrow$  program might appear to work
	- $\rightarrow$  program might crash
	- $\rightarrow$  program might do something apparently random

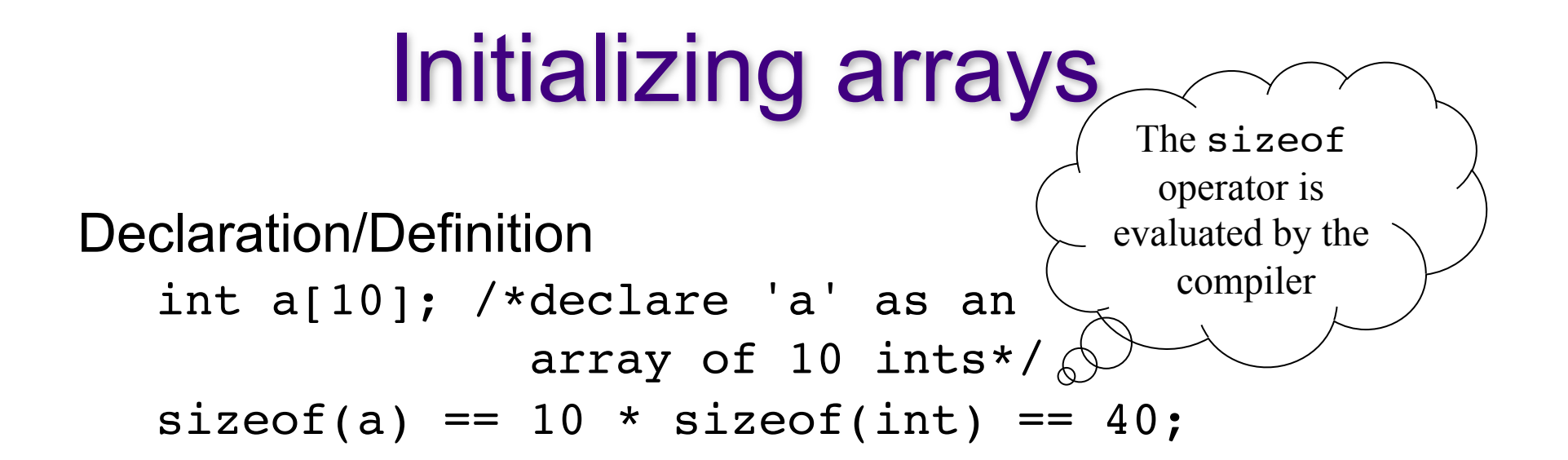

Static initialization:

char letters[4] = {'a', 'q', 'e', 'r'};

Initialization loop:

for(i = 0; i < N; i++) {  $a[i] = 0;$ }

# Arrays

- Warning: It is the programmer's responsibility to keep track of the size of an array!
- Often define a maximum size.
- Pre-processor directives are used for constants:

– E. g., #define MAXSIZE 30

### **Pointers**

- A pointer is a higher-level version of an address.
- A pointer has type information.

```
int i;
int *p; /* declare p to point to type int */
*p = i; /* dereference p - set what p points to*/
p = \delta i /* Give p the value of the address of i*/char *c = p; /* Warning: initialization from
                 incompatible pointer type */
```
# Important!

- int \*p;
- Memory is allocated to store the **pointer**
- No memory is allocated to store what the pointer points to!
- Also, p is **not** initialized to a valid address or null.
- I.e.,  $*{\rm p}$  = 10; is wrong unless memory has been allocated and p set to point to it.

## A picture

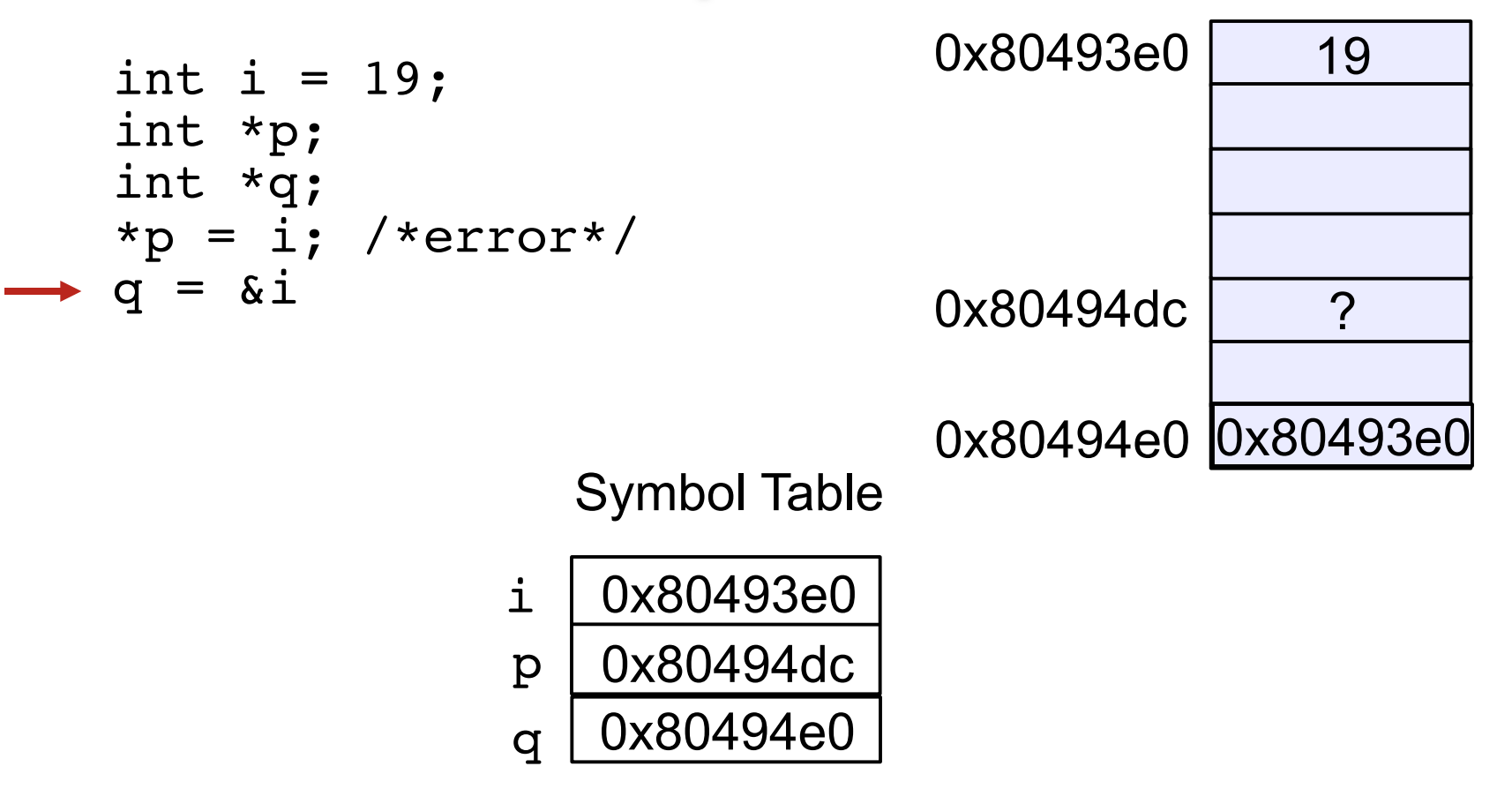

# A picture

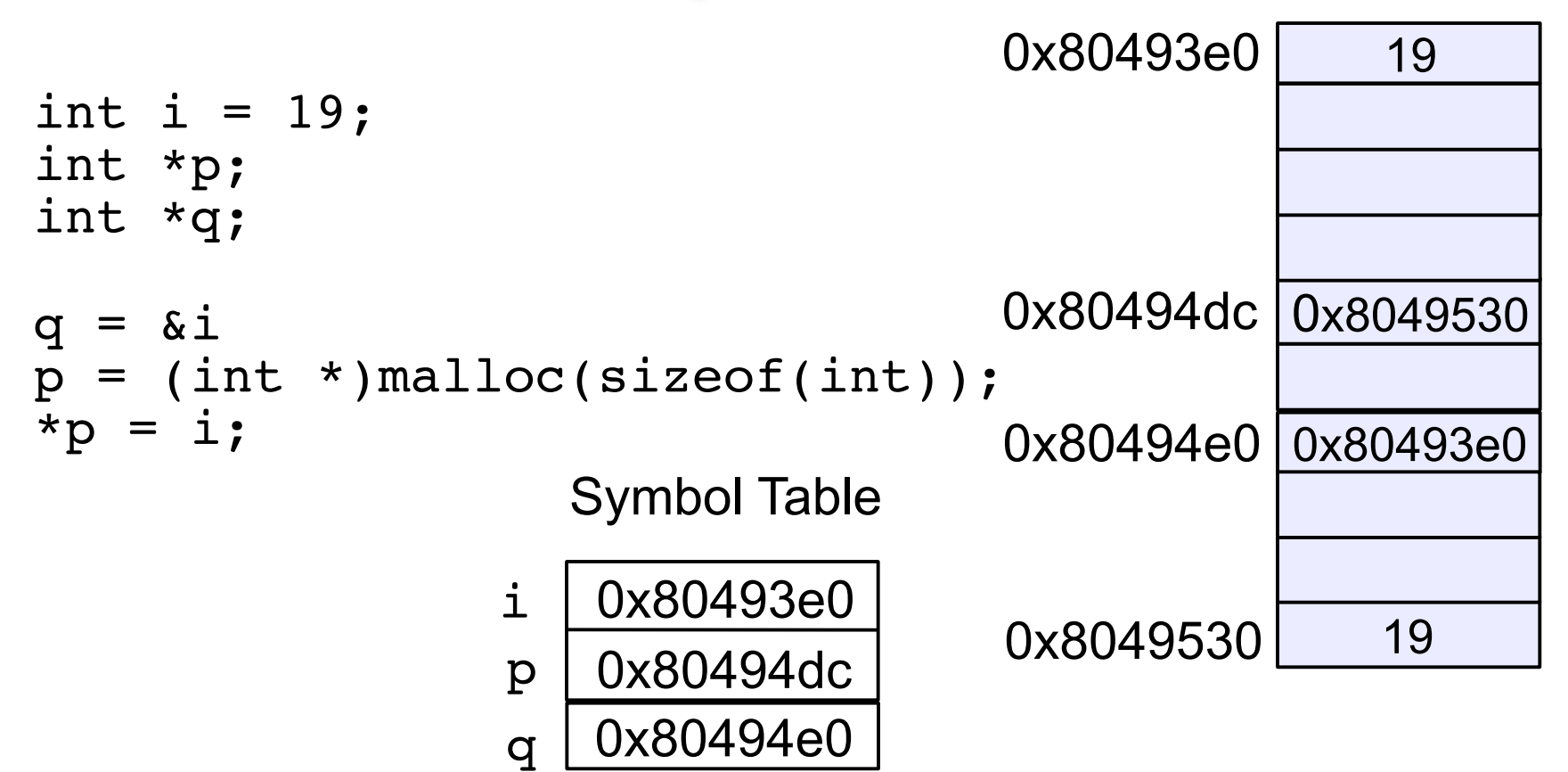

## Pointers and Arrays

- Recall the pointer syntax:
- char \*cptr;
	- declares a pointer to a char
	- allocates space to store a pointer (to a char)
- $-$  char  $c = 'a';$
- $-\text{cptr} = \&c$ 
	- cptr gets the value of the address of c
	- the value stored at the memory location referred to by cptr is the address of the memory location referred to by c;
- $-$  \*cptr = 'b'; -dereference cptr
	- the address stored at cptr identifies the memory location where 'b' will be stored.

#### Pointers and Arrays

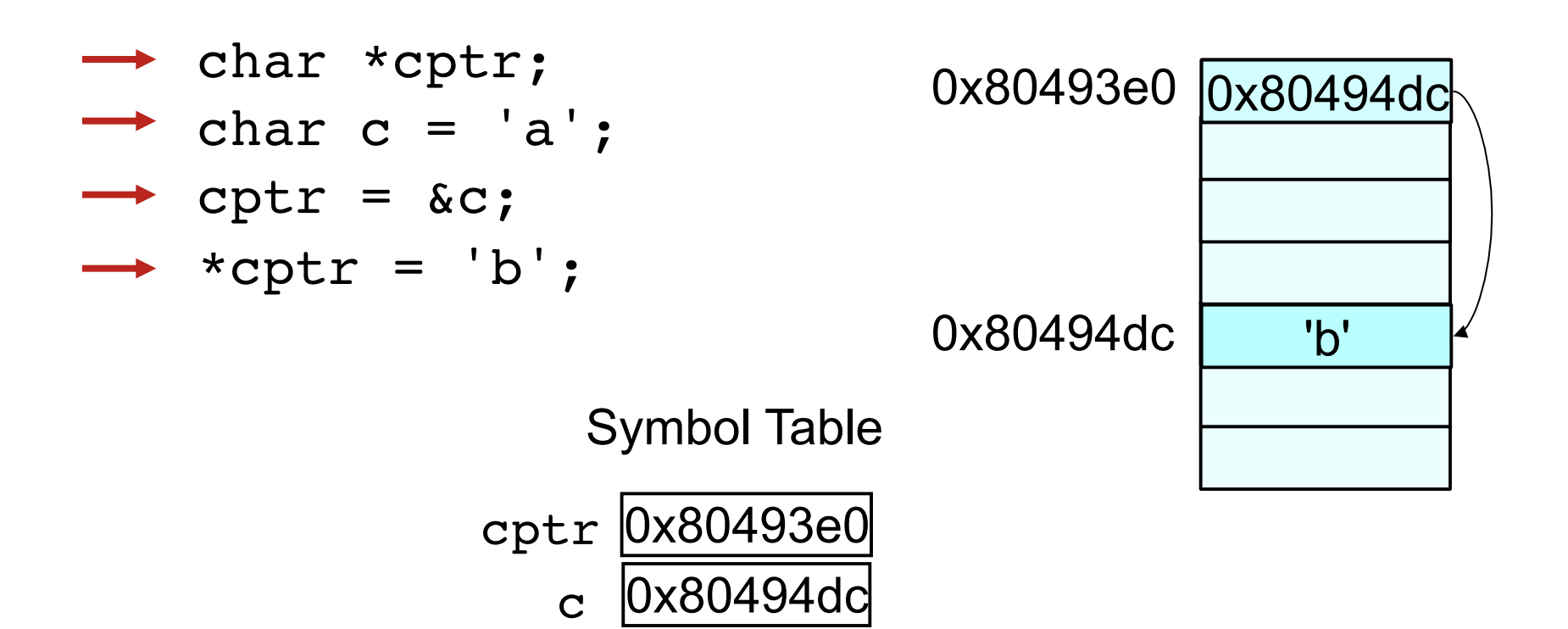

### Arrays vs. Pointers

- An array name in expression context is used as into a pointer to the zero'th element.
- $\cdot$  E.g. int  $a[3] = \{1, 3, 5\}$ ; int  $*p = a$ ;  $p = \alpha[0]$ ;  $p[0] = 10;$ printf("%d %d\n",  $a[0]$ , \*p);

## **Example**

```
int a[4] = \{0, 1, 2, 3\};
int *p 
p = a;int i = 0;
for(i = 0; i < 4; i++) {
printf("%d\n", *(p + i));}
                                            ({}^{\star}{\mathsf{p}}) == a[0]
                                        *(p + 1) == a[1]*(p + 2) == a[2]*(p + 3) = a[3]Why does adding 1 to p move it to the next 
spot for an int, when an int is 4 bytes? 
                                                          \Omega3
                                                          2
                                                          1
```
### Pointer Arithmetic

- Pointer arithmetic respects the type of the pointer.
- E.g., int i[2] =  $\{1, 2\}$ ; char c[2] =  $\{ 'a', 'z' \}$ ; int \*ip;  $\qquad \qquad$  char \*cp;  $ip = i;$   $cp = c;$  $*(ip + 1) += 2;$   $*(cp + 1) = 'b';$ (really adds 4 to ip) (really adds 1 to cp)
- C knows the size of what is being pointed at from the *type* of the pointer.

#### Pointer Arithmetic

- The array access operator [ ] is really only a shorthand for pointer arithmetic + dereference
- These are equivalent in C:

 $a[i] == * (a + i)$ 

- C translates the first form into the second.
	- pointers and arrays are nearly the same in C!

## Passing Arrays as Parameters

```
int main()
{
   int i[3] = \{10, 9, 8\};
   printf("sum is \delta d \n\cdot \n\cdot \sum_{i=1}^{n} /*??*/
   return 0;
}
int sum( What goes here? ) {
}
```
What is being passed to the function is the name of the array which decays to a pointer to the first element – a pointer of type int.

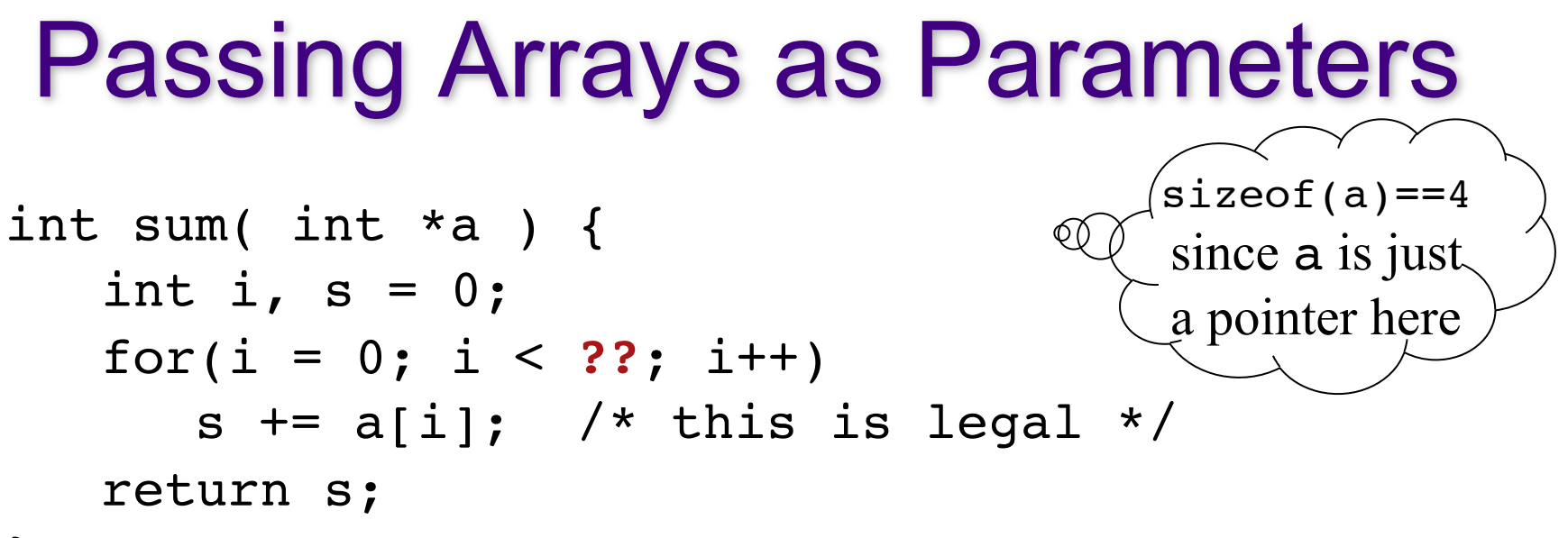

}

- How do you know how big the array is?
- Remember that arrays are not objects, so knowing where the zero'th element of an array is does not tell you how big it is.
- Pass in the size of the array as another parameter.

# Array Parameters

int sum(int \*a, int size)

- Also legal is: int sum(int a[], int size)
- Many advise against using this form.
	- You really are passing a pointer-to-int not an array.
	- You still don't know how big the array is.
	- Outside of a formal parameter declaration int  $a[i]$ ; is illegal
- $\Rightarrow$  int a; and int a[10]; are completely different things

### Multi-dimensional arrays

• Remember that memory is a sequence of bytes.

 $2 | 3 | 4 | 5 | 6 | 7 | 8$ row 0 row 1 row 2

$$
int a[3][3] = \{ (0, 1, 2),\n{3, 4, 5},\n{6, 7, 8} \};
$$

- Arrays in C are stored in row-major order
- $\overline{a}$ • row-major access formula  $x[i][j] == * (x + i * n + j)$ where n is the row size of x  $\sqrt{ }$  But use array notation!

#### **Structs**

• A collection of related data items

```
struct record {
   char name[MAXNAME];
   int count;
```
};

/\* The semicolon is important! It terminates the declaration. \*/

```
struct record rec1; /*allocates space for the record */ 
strncpy(rec1.name, ".exe", MAXNAME);
struct record *rec2;
rec2 = malloc(sizeof(struct record));strncpy(rec2->name, ".gif", MAXNAME);
```
#### structs as arguments

```
/* Remember: pass-by-value */ 
void print record(struct record r) {
  printf("Name = 8s\ n", r.name);
  printf("Count=%d\n", r.count);
}
print_record(rec1);
print_record(*rec2);
```
# Passing pointer or struct?

```
/* Incorrect */ 
void incr record(struct record r) {
  r.count++;
}
/* Correct */ 
void incr record(struct record *r) {
  r->count++;
}
```
# **Summary**

- The name of an array can also be used as a pointer to the zero'th element of the array.
- This is useful when passing arrays as parameters.
- Use array notation rather than pointer arithmetic whenever you have an array.